## **CARRIER REQUEST TO SUBMIT AADR**

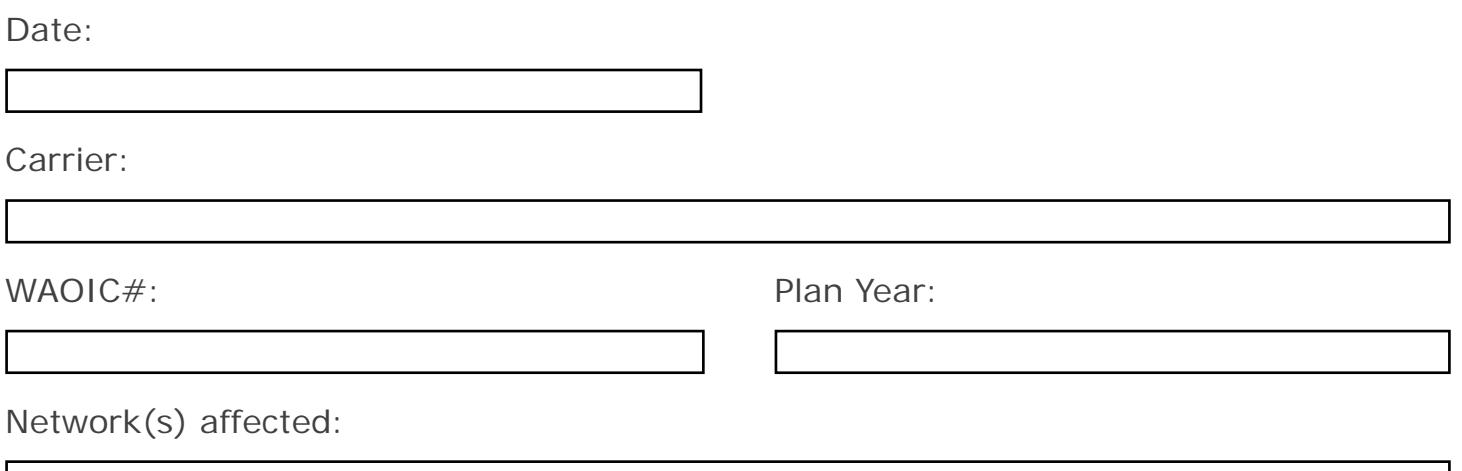

Brief description about why you're submitting an AADR:

## If AADR request is because of a binder objection, what is the SERFF tracking number?

A complete AADR submission includes:

- 1. *Access Plan AADR*;
- 2. *Form C AADR*;
- 3. *Geo-Network Report AADR*;
- 4. *Network Enrollment Form B AADR*; and
- 5. *Provider Network Form A AADR.*

Complete a separate form for each WAOIC#.

E-mail completed form to [OICNetworkAccess@oic.wa.gov.](mailto:OICNetworkAccess@oic.wa.gov)